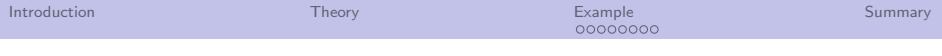

# Fitting the seasonal cycle with adJULES JULES meeting, Leicester

## Tim Jupp, Nina Raoult Catherine Luke and Peter Cox

July 1, 2014

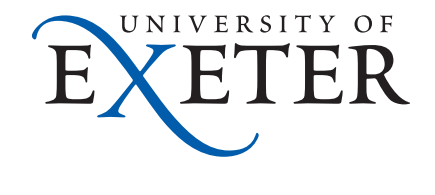

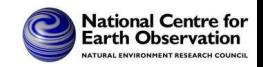

 $2Q$ 

**K ロ ト K 伊 ト K ヨ ト** 

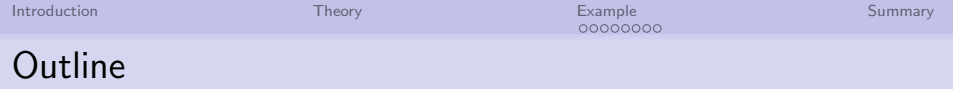

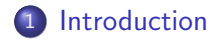

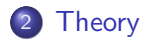

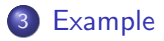

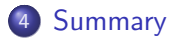

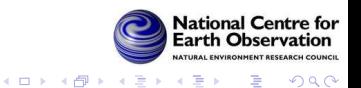

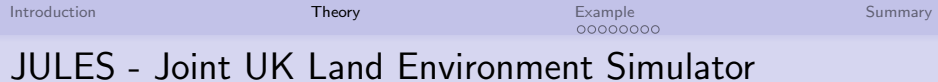

Models the land surface.

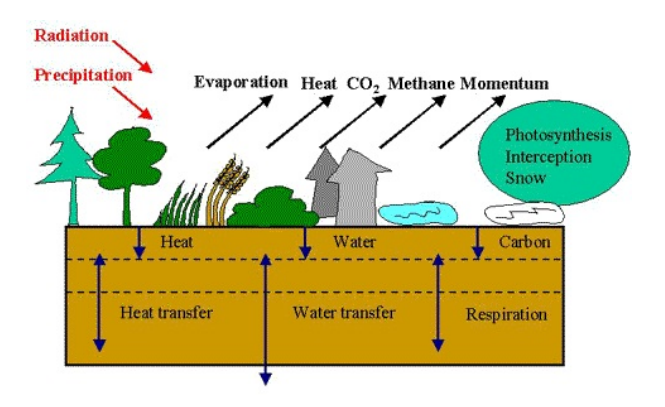

<span id="page-2-0"></span>10,000 lines of Fortran.

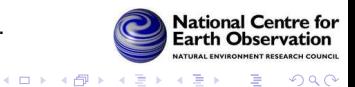

Þ

つへへ

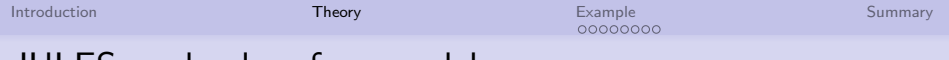

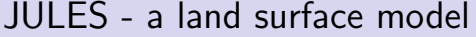

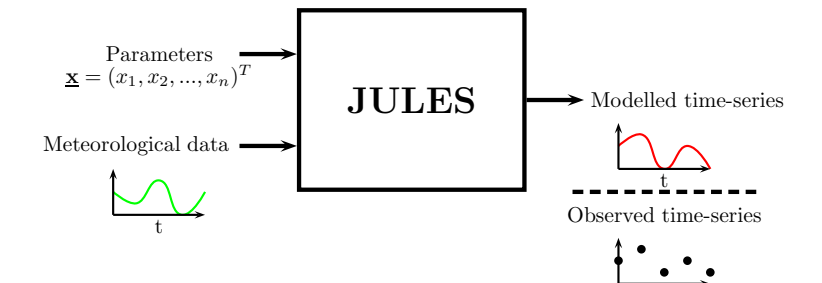

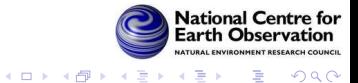

t

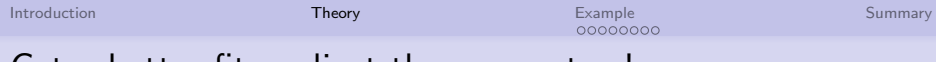

#### Get a better fit - adjust the parameters!

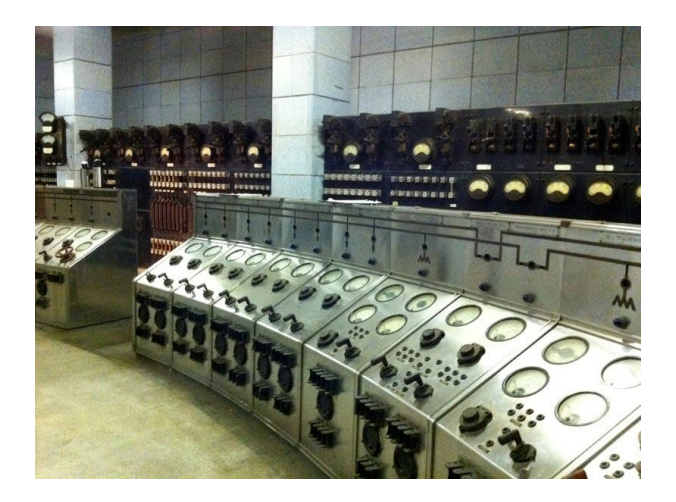

Figure : JULES has  $O(100)$  parameters.

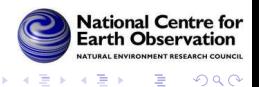

∍

**K ロ ⊁ K 個 ⊁ K 差 ⊁** 

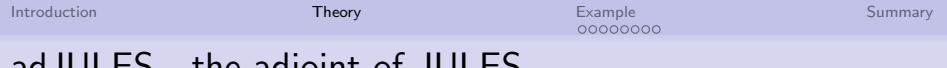

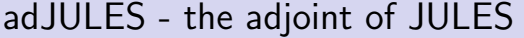

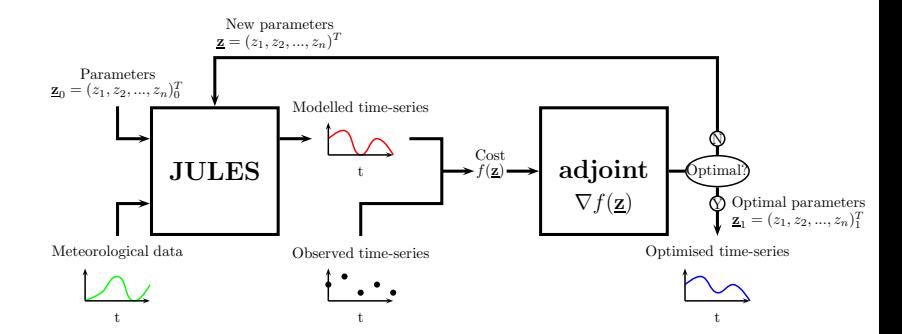

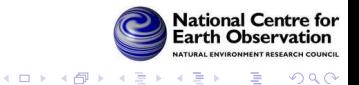

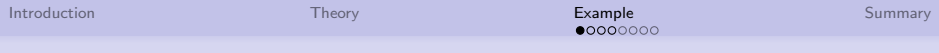

## Changes to modelled time series

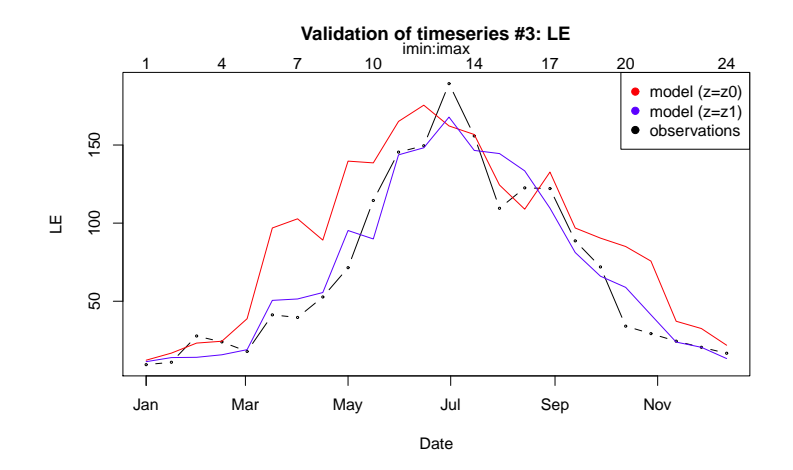

<span id="page-6-0"></span>Figure : Time series of latent heat flux at Harvard Fores

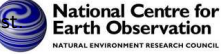

∍

つへへ

K ロ > K @ > K 경 > K 경

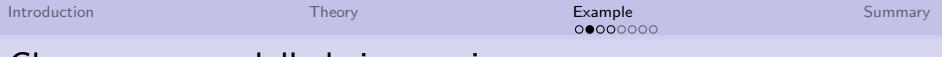

Changes to modelled time series error

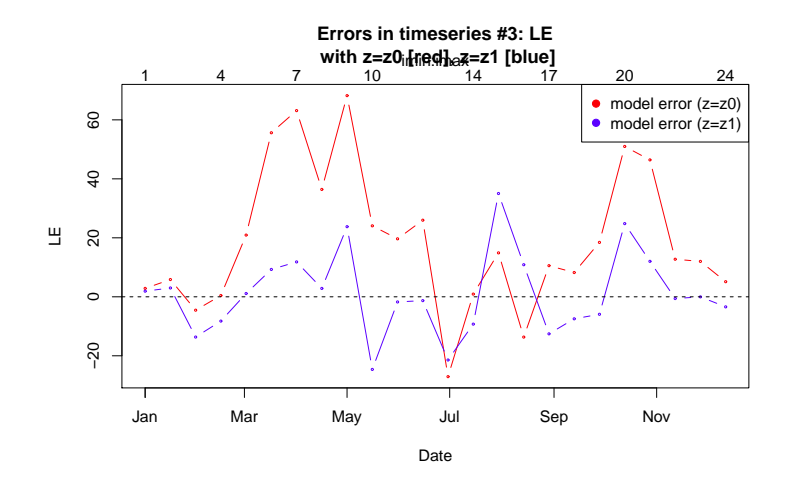

Figure : Errors in time series of latent heat flux at Harvard For Mational Centre for

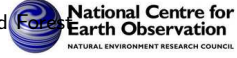

∍

つへへ

**K ロ ト K 何 ト K ヨ ト K ヨ** 

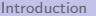

# Changes to modelled time series

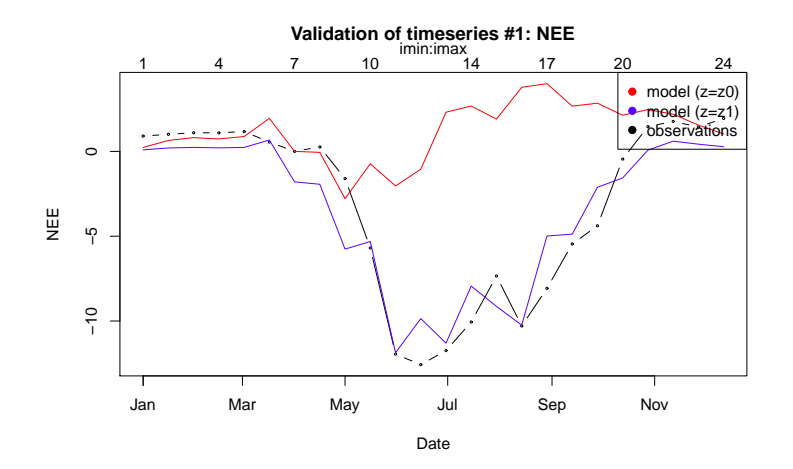

**National Centre for** Figure : Time series of carbon flux at Harvard Forest.

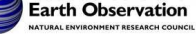

つへへ

**K ロ ト K 何 ト K ヨ ト K ヨ** 

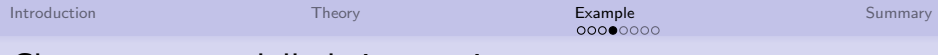

## Changes to modelled time series error

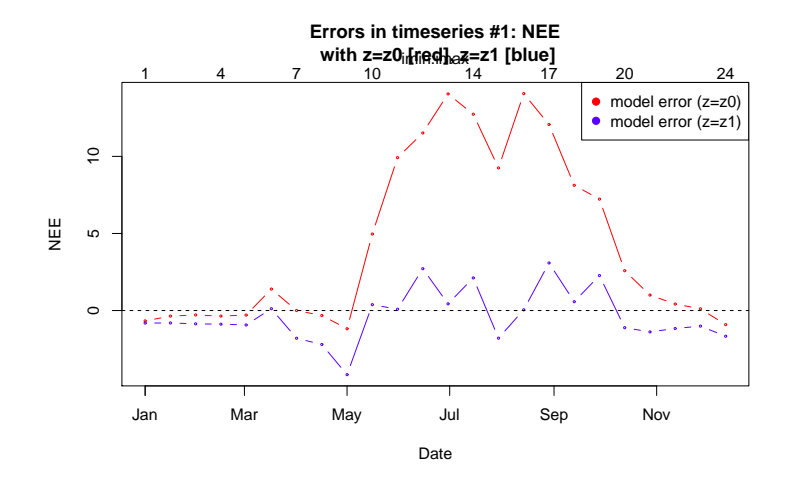

Figure : Errors in time series of carbon flux at Harvard  $F_0$ 

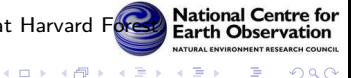

∍

一本語

つへへ

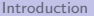

# Slice through cost function

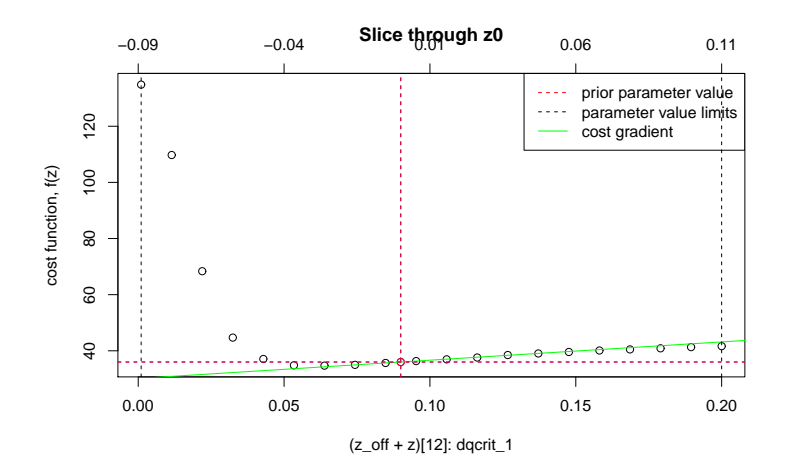

Figure : Initial cost function value against *dqcrit*.

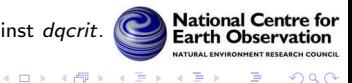

∍

つへへ

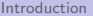

**National Centre for Earth Observation RESEARCH COUNCIL** 

つへへ

B

 $\sim$  40

**KOX KARY KEY** 

# Slice through cost function

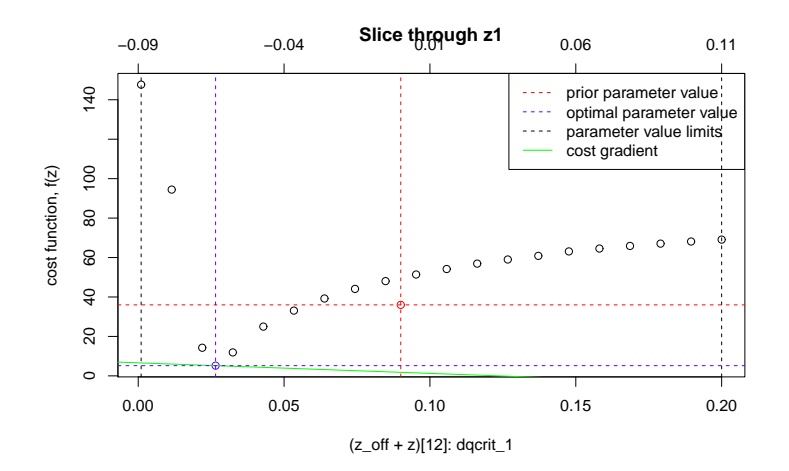

Figure : Optimised cost function value against dqcrit

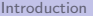

# Use of 2nd derivative

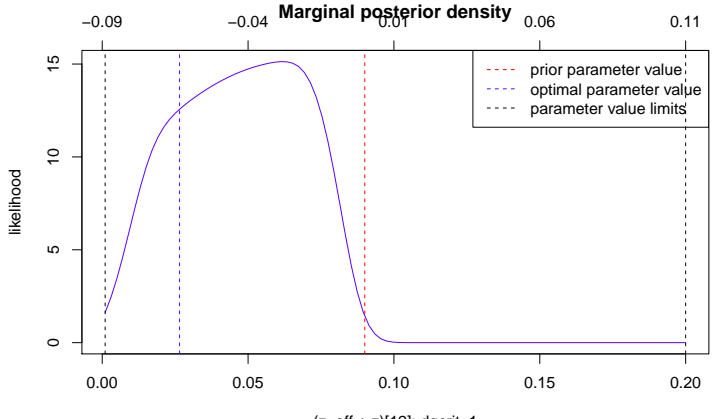

 $(z_0 + z)[12]$ : dqcrit\_1

Figure : Posterior marginal density.

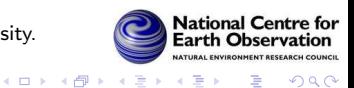

Ε

 $2Q$ 

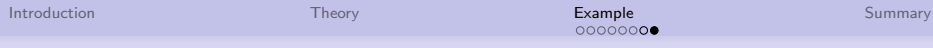

# Covariance between parameters

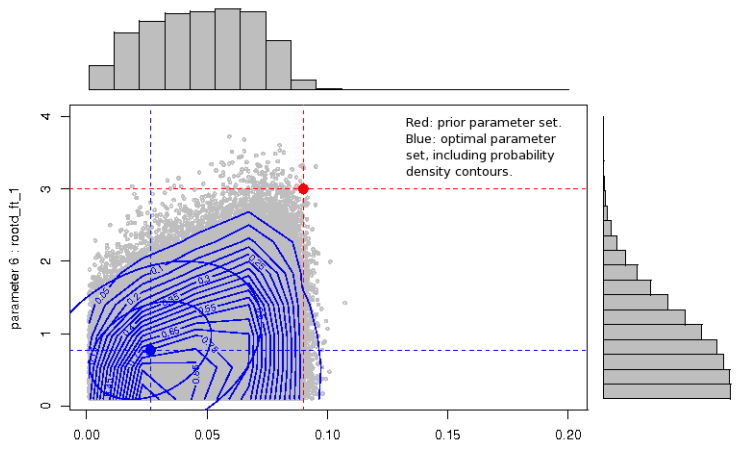

parameter 12 : dqcrit\_1

Figure : Posterior bivariate density.

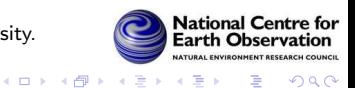

E

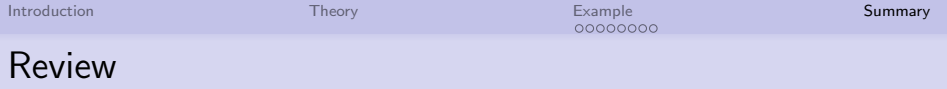

JULES has been differentiated line by line using commercial software from FastOpt. For a given parameter vector x, adJULES can:

- Find the cost function  $f(x)$  (mean–square misfit to data).
- Find the analytical derivative of the cost function  $\nabla f(\mathbf{x})$ .
- Use R optimisation routines to search parameter space using derivative information from  $\nabla f(\mathbf{x})$  to minimise  $f(\mathbf{x})$ .
- Return a (locally) optimum parameter set that minimises  $f(\mathbf{x})$ .
- The 2nd derivative of  $f(x)$  can be used to produced (multivariate) posterior densities for parameters.
- <span id="page-14-0"></span>The use of satellite data in conjunction with adJULES could improve many parameter estimates.

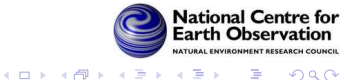

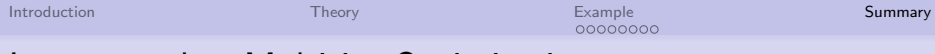

## Latest results: Multisite Optimisation

|                       | Parameter |          |       |           |                  |          |                 |
|-----------------------|-----------|----------|-------|-----------|------------------|----------|-----------------|
| Site name             | $n_l(0)$  | $\alpha$ | Fo    | $T_{low}$ | $T_{\text{upp}}$ | rootd_ft | $DQ_{\rm crit}$ |
| <b>Harvard Forest</b> | 0.119     | 0.622    | 0.591 | 16.8      | 45.0             | 1.76     | 0.023           |
| Morgan Monroe         | 0.0604    | 0.465    | 0.5   | 14.3      | 38.2             | 3.37     | 0.039           |
| Multi (HF&MM)         | 0.13      | 0.372    | 0.739 | 21.4      | 29.1             | 2.54     | 0.0344          |

Table 1: Optimal parameter values for each site, to three significant figures. Parameters that reach their upper bound are denoted  $\pm$ ; parameters that reach their lower bound are denoted  $\pm$ .

Figure : Multisite optimisation. Coloured in red are all the parameters with the 80% interval fraction strictly less than 0.3, in orange are the parameters between 0.3 and 0.7 and the ones in black are above 0.7.

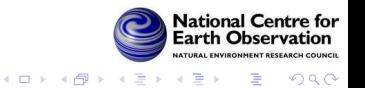

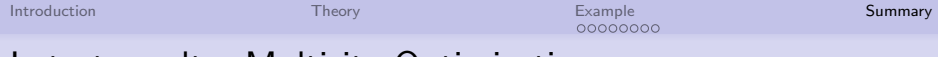

## Latest results: Multisite Optimisation

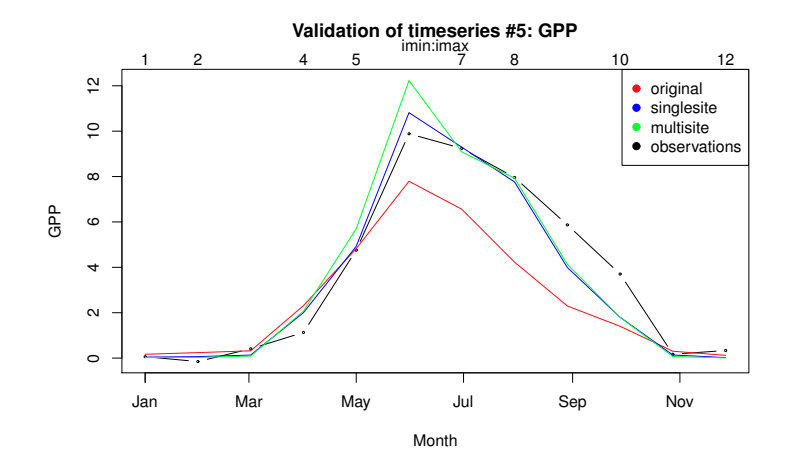

Figure: Results at Morgan Monroe (multisite fit included Harvard Politional Centre for

ENVIRONMENT RESEARCH COUNCIL

э

つへへ

 $4$  ロ )  $4$   $\overline{r}$  )  $4$   $\overline{z}$  )  $4$   $\overline{z}$  )

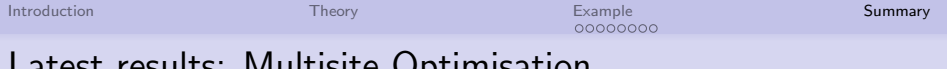

## Latest results: Multisite Optimisation

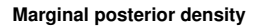

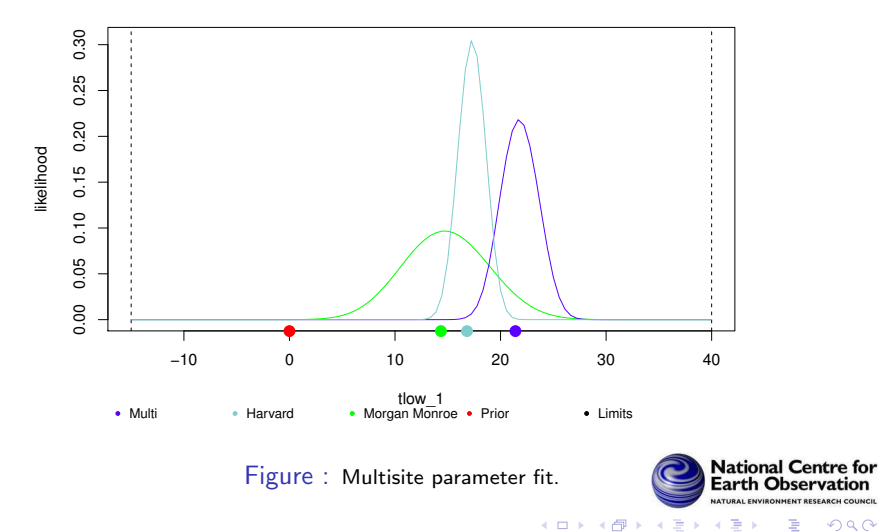

 $299$ 

Ε

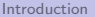

[Introduction](#page-2-0) **[Summary](#page-14-0) Reserves Summary Reserves Summary Reserves Summary Reserves Summary** 

# Questions and comments

# Thank you

## **Contacts**

If you would like more information, on the adJULES system please contact:

Tim Jupp, T.E.Jupp@ex.ac.uk

The code can be downloaded from

www.adjules.ex.ac.uk

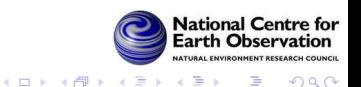